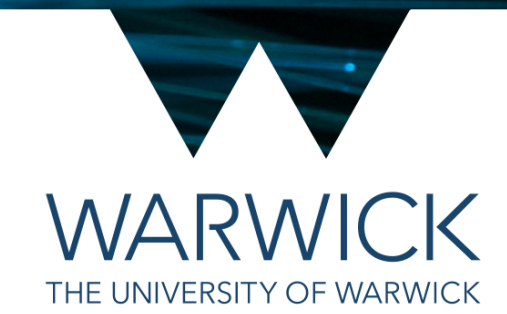

## C++ Standard Library: Random Numbers with  $\langle$  random $\rangle$

Ben Morgan

## Pseudo-Random Number Generation

- Most scientific software makes use of random number generation at some level
	- https://en.wikipedia.org/wiki/ [Random\\_number\\_generation](https://en.wikipedia.org/wiki/Random_number_generation)
- Generally you should use the interfaces provided by the framework of your project to guarantee consistent and reliable behaviour.
- If required, C++11 does provide a reasonable set of classes in the <random> library

## <random>

- C++11 divides random number generation into three main areas
	- *• Creating seeds (initialization) for the generator*
	- *• Uniform random number generation in a range* 
		- Provides Mersenne Twister and RANLUX "engines"
	- *• Random number distributions* 
		- Uses output of "engine", returns random numbers drawn from, e.g. Normal Distribution 3

## <random> [https://github.com/cpp-pg-mpags/](https://github.com/cpp-pg-mpags/mpags-cpp-extra) mpags-cpp-extra

#include <random> #include <list> #include <iostream>

```
int main(int, char**) {
   std::random_device seeder; // (May) use hardware to create seed value
```

```
 std::mt19937 engine(seeder()); //Mersenne Twister, with seed from seeder
```

```
 std::normal_distribution<> gauss(1.23, 2.5); // Normal, mu=1, sigma=2.5
```

```
 std::list<double> data;
 std::generate_n(std::back_inserter(data), 1000000,
                 [&gauss, &engine](){return gauss(engine);});
```

```
 double mu {std::accumulate(data.begin(), data.end(), 0.0)/data.size()};
std::cout << "Mean : " << mu << "\n";
 return 0;
```